Покажи, какие рыбки плывут направо, какие – налево. (функция «Маркер»)

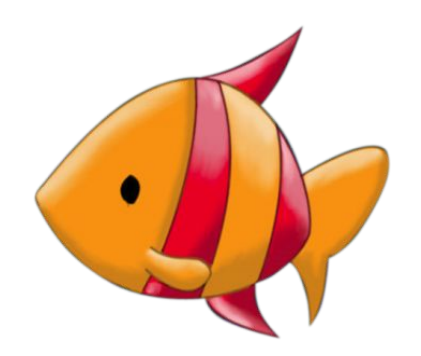